# **Belle II Framework and PXD DAQ meeting**

**February 21 to 22**

**Max-Planck-Institut für Physik**

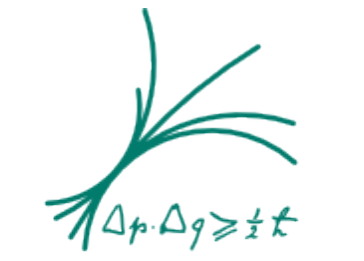

Max-Planck-Institut für Physik (Werner-Heisenberg-Institut)

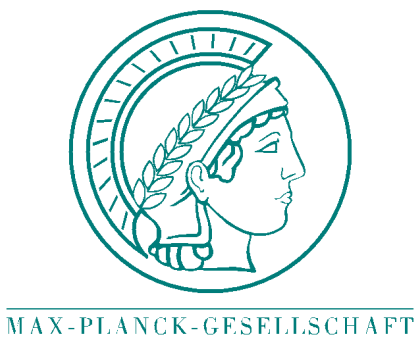

## Belle II Framework and PXD DAQ meeting 2011/02/21

### **Andreas Moll**

Max-Planck-Institut für Physik

## **Geometry workpackage**

- **UserInfo and optical surfaces**
- **On-demand loading**
- **Overlap handling**
- **Isotopes and Atoms**

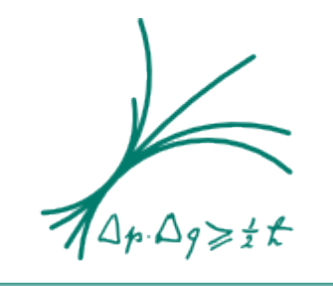

Max-Planck-Institut für Physik (Werner-Heisenberg-Institut)

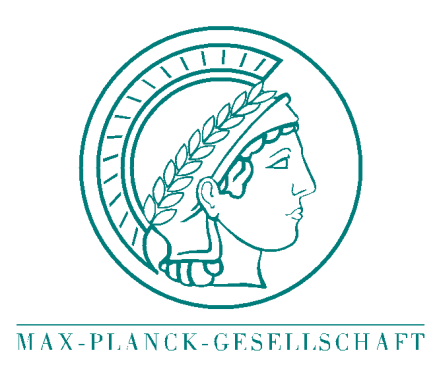

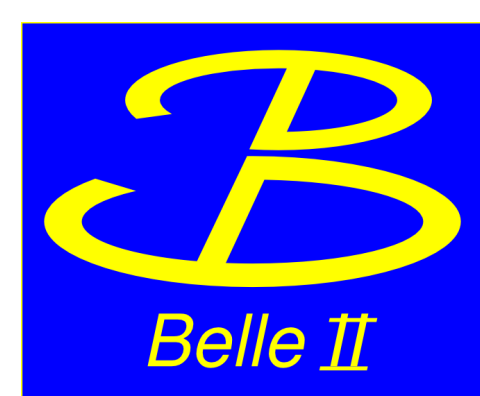

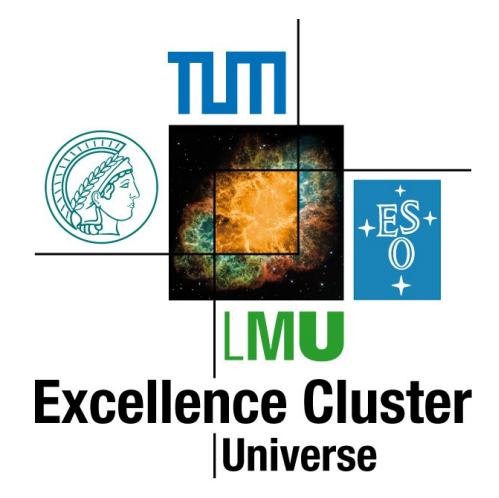

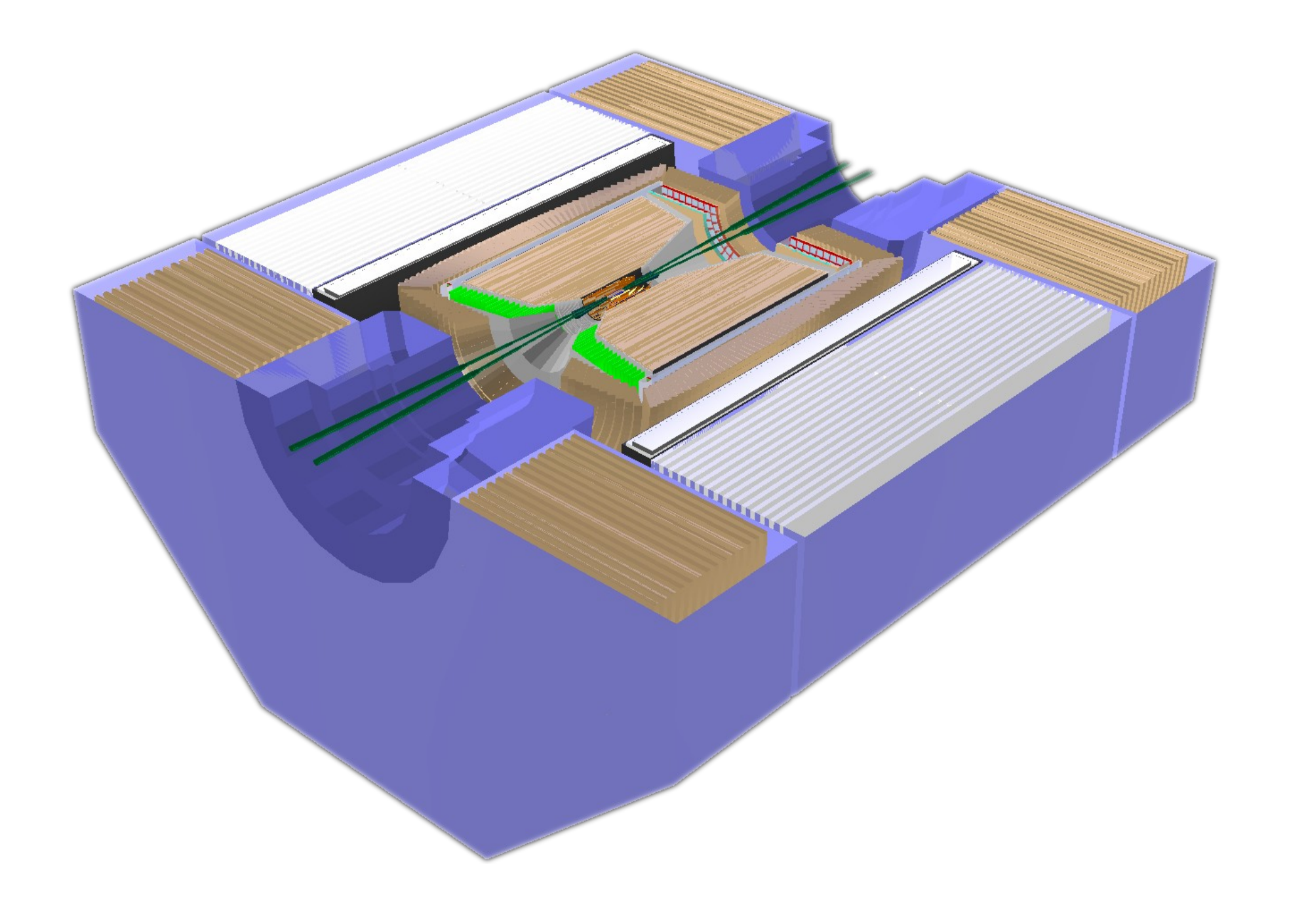

#### **Overlap check (1mm tolerance):**

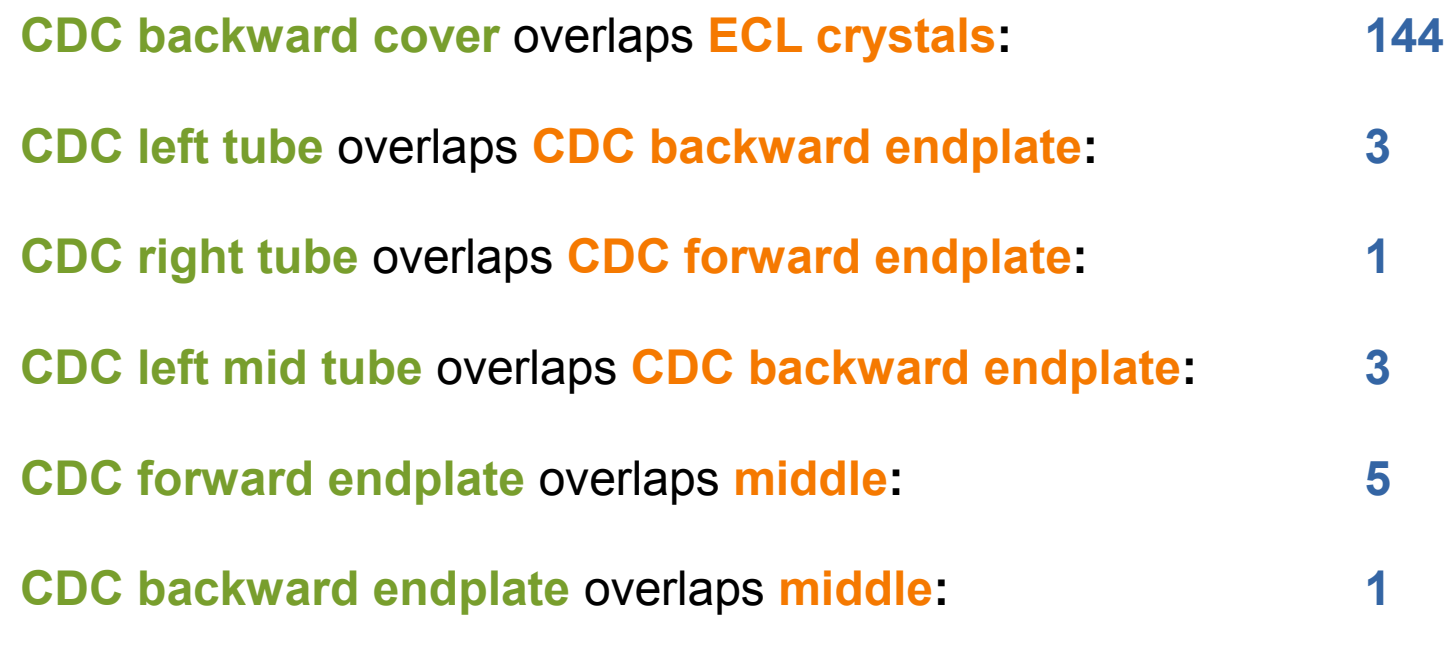

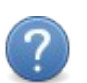

How to handle overlaps between subdetectors ?

Introduce Geant4 based overlap checks ?

#### **UserInfo for TGeoVolumes 5**

Add additional information to volumes

Save this information with the volumes to a ROOT file

Layer ID, Ladder ID, Sensor ID, optical surfaces

#### **TVolume**

virtual void TAttFill::SetFillAttributes () MENU virtual void TAttFill:: SetFillColor (Color t fcolor) virtual void TAttFill:: SetFillStyle (Style t fstyle) virtual void TAttLine::SetLineAttributes () MENU virtual void TAttLine:: SetLineColor (Color t lcolor) virtual void TAttLine:: SetLineStyle (Style t Istyle) virtual void TAttLine:: SetLineWidth (Width t lwidth) virtual void TDataSet::SetMother (TDataSet\* parent = 0) virtual void TNamed::SetName (const char\* name) MENU virtual void TNamed:: SetNameTitle (const char\* name, const char\* title) Embedded TObject virtual void TObjectSet::SetObject (TObject\* obj) < virtual TObject\* TObjectSet::SetObject (TObject\* obj. Bool t makeOwner) static void TObject:: SetObjectStat (Bool t stat) virtual void TDataSet::SetParent (TDataSet\* parent = 0) virtual void TNamed::SetTitle (const char\* title = "") MENU virtual void TObject:: SetUniqueID (UInt t uid) virtual void SetVisibility (TVolume::ENodeSEEN vis = TVolume::kBothVisible) MENU virtual void TDataSet::SetWrite ()

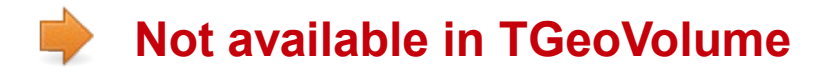

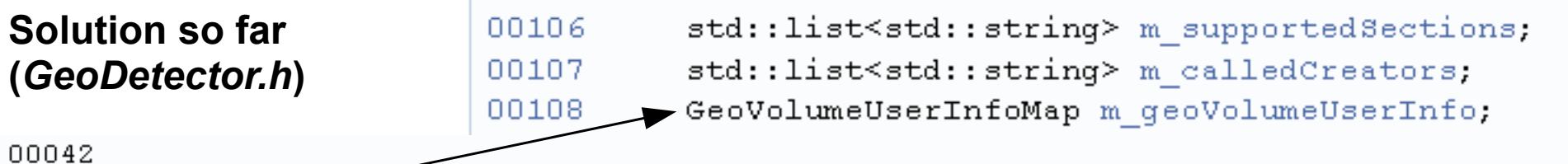

00043 typedef boost::unordered map<TGeoVolume\*, VolumeUserInfoBase\*> GeoVolumeUserInfoMap;  $00044$ 

UserInfoClass & getVolumeUserInfo ( TGeoVolume \* geoVolume ) throw (GeoVolumeIsNULL, UserInfoDynamicCastError)

Returns a reference to the volume user information, which is attached to the specified TGeoVolume.

If the specified TGeoVolume has no user information attached, a new one is created.

#### **Parameters:**

*geoVolume* Pointer to the TGeoVolume whose user information should be returned.

#### Returns:

Reference to the volume user information.

#### template method

Definition at line 140 of file GeoDetector.b.

```
₹
 if (qeoVolume == NULL()) throw GeoVolumeIsNULL();
 UserInfoClass* userInfo = NULL://Check if there has already been created a user info for the TGeoVolume. If yes, return its user info.
 hoost::unordered map<TGeoVolume*, VolumeUserInfoBase*>::iterator mapIter = m geoVolumeUserInfo.find(geoVolume);
 if (mapIter == m geoVolumeUserInfo.end()) {
   userInfo = new UserInfoClass();
   m_geoVolumeUserInfo.insert(make_pair(geoVolume, userInfo));
 \} else {
   userInfo = dynamic cast<UserInfoClass*>(mapIter->second);
   if (userInfo == NULL) throw(UserInfoDynamicCastError() << typeid(UserInfoClass).name());
 return *userInfo;
)
```
#### **Optical surfaces 7**

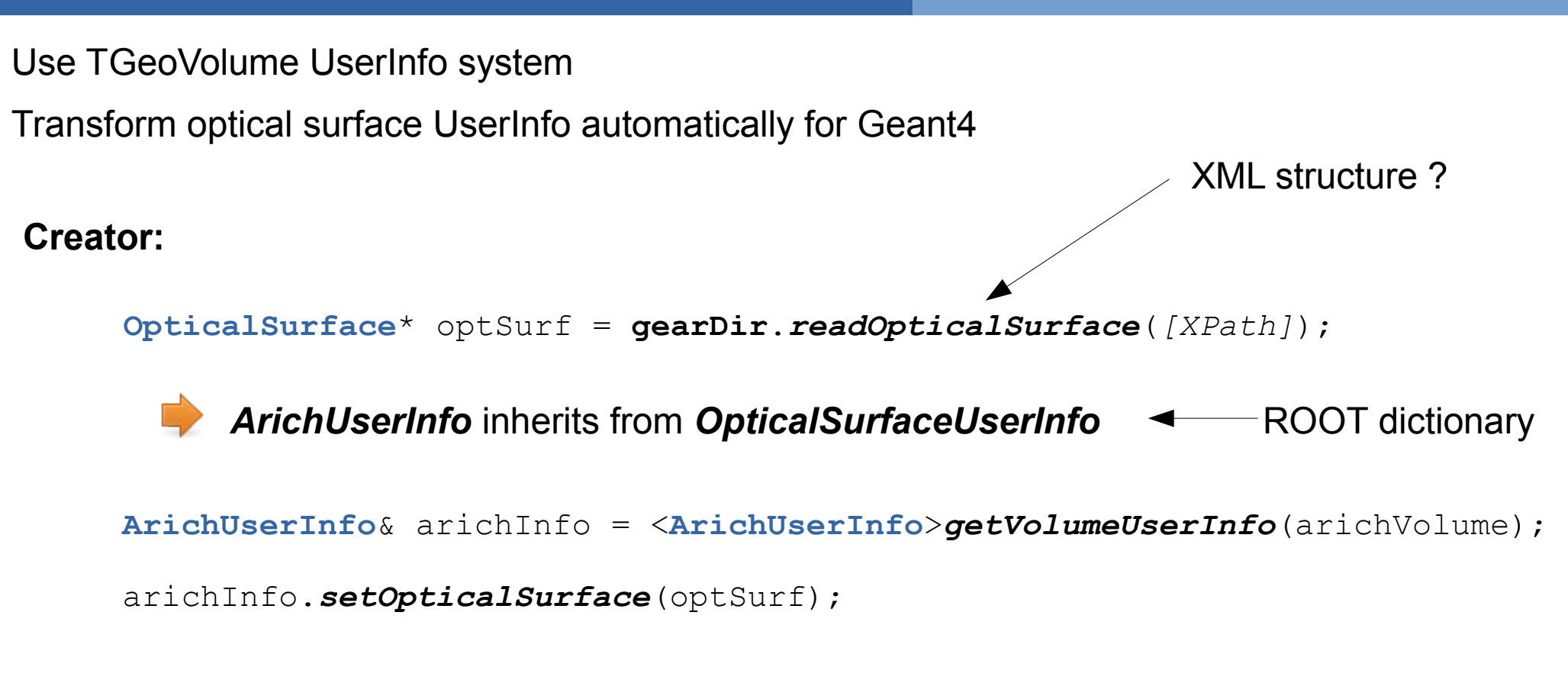

#### **Simulation (automatically):**

OpticalSurfaceUserInfo G4OpticalSurface (+ MaterialPropertiesTable)

G4OpticalSurface + G4LogicalVolume = G4LogicalSkinSurface G4OpticalSurface + 2 G4VPhysicalVolume = G4LogicalBorderSurface

### Example for the current implementation:

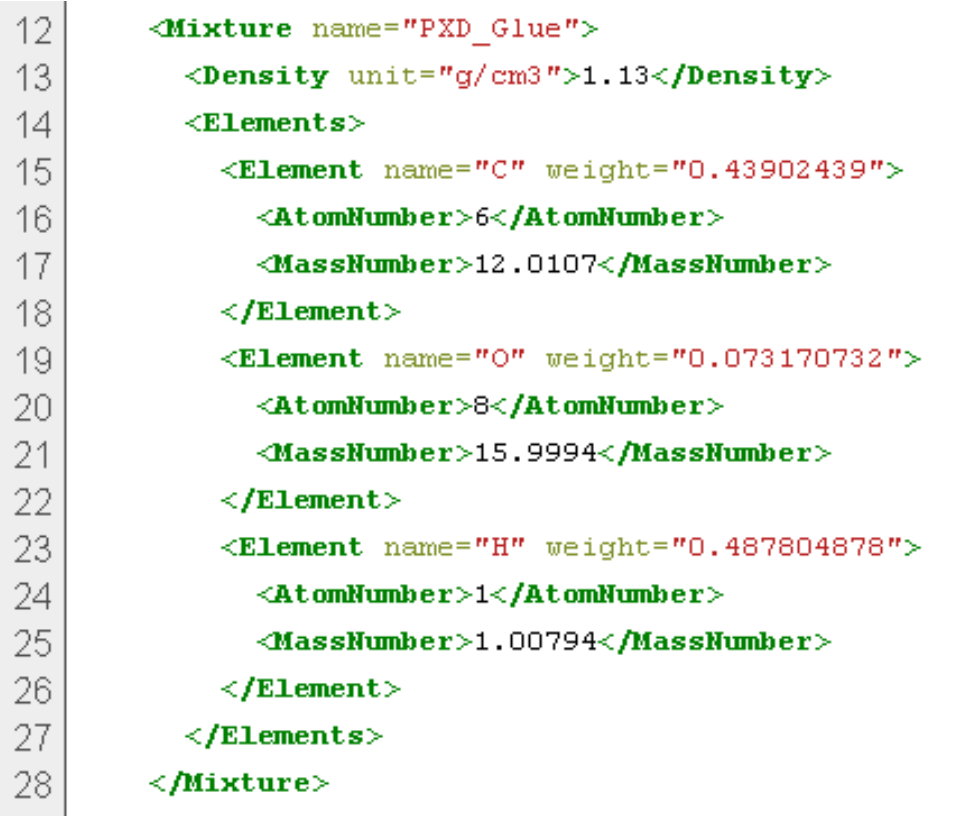

Definition of atoms not necessary (e.g. Geant4 provides them)

#### **What about isotope composition ?**

Common definition for Atoms

#### **Suggestion:**

<**Element** name="**H**" weight="" />

Get element from Geant4 NIST manager for sim.

The best accuracy for the most relevant parameters guaranteed: *Density, Mean excitation potential, Chemical bounds, Element composition Isotope composition, Various corrections, ...*

Consistent radiation length handling (TGeo and Geant4 have both their own formula)

How to feed back the Geant4 elements to TGeo (Avoid TGeo material system ?)

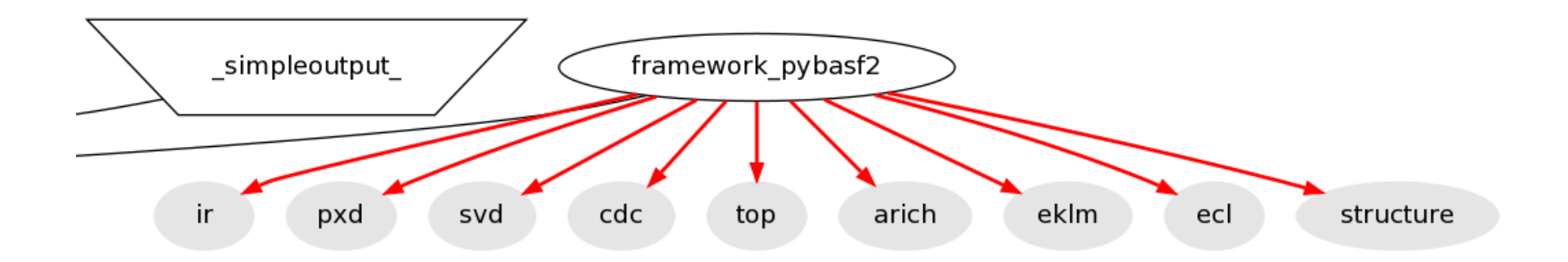

#### Linking the subdetectors with the framework registers the Creators

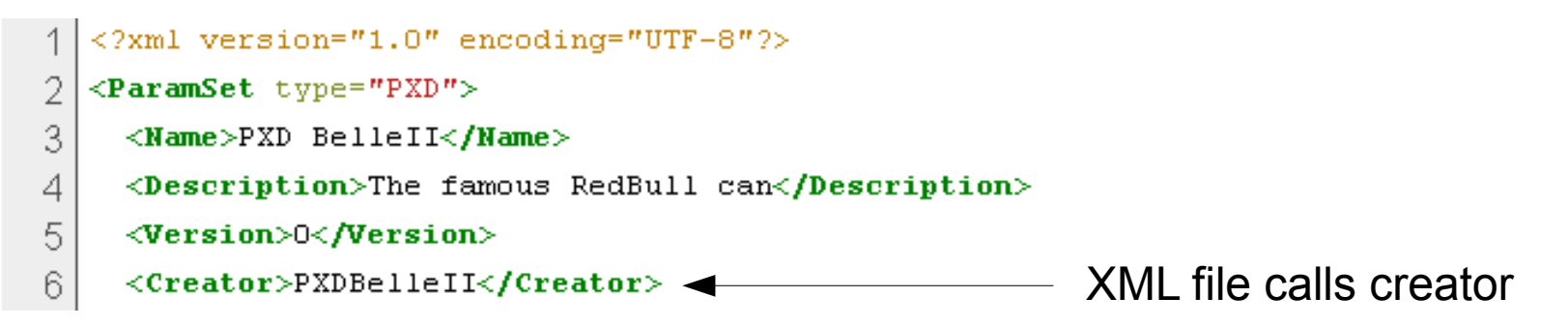

#### **On demand loading:**

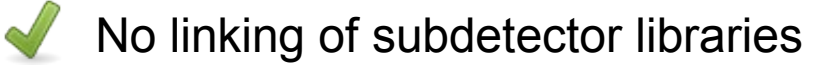

Specify subdetectors in the steering file (don't use BelleII.xml)

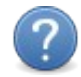

Mechanism similar to the module on-demand loading

### **Interaction region volumes 10**

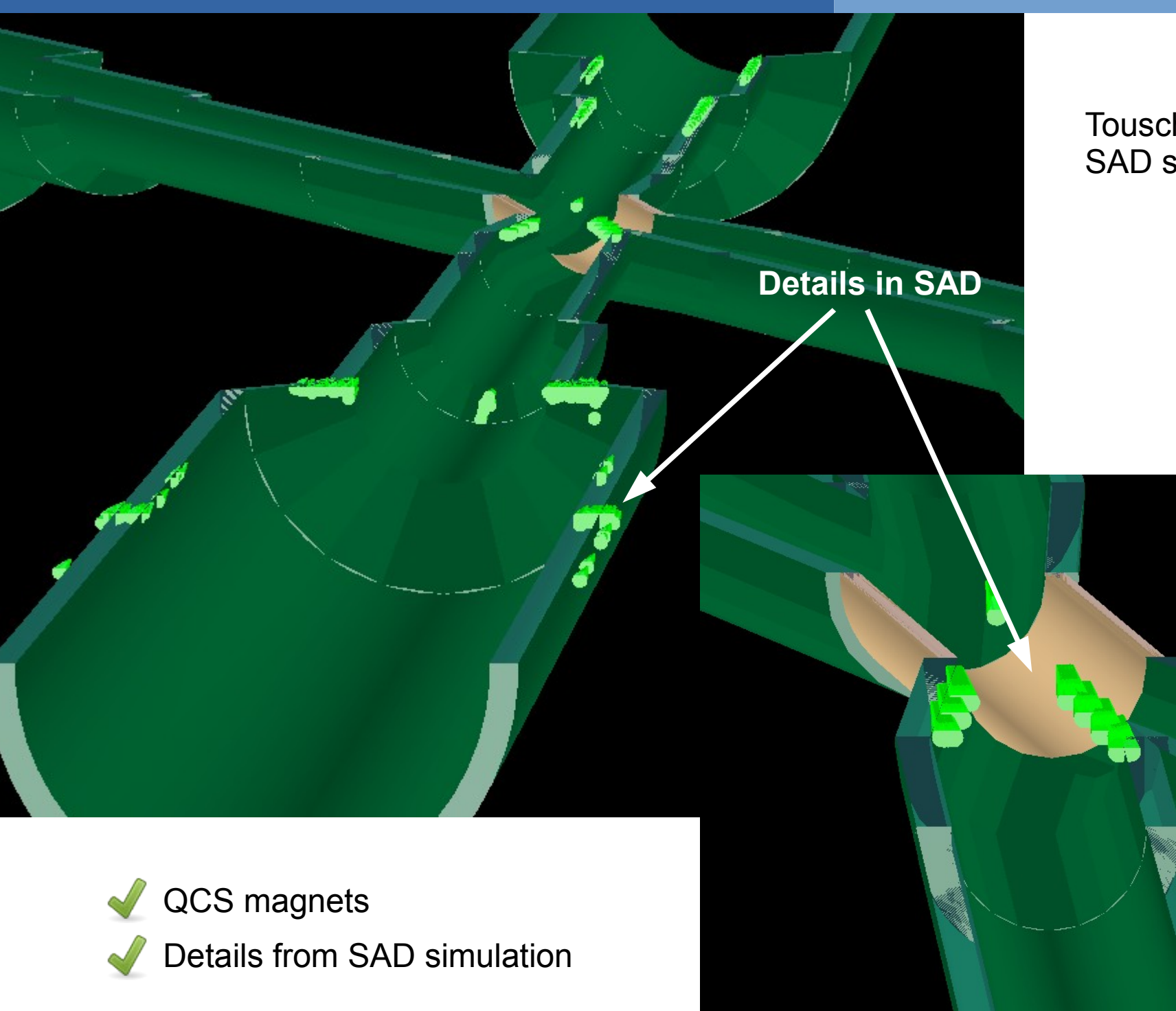

Touschek data from SAD simulation